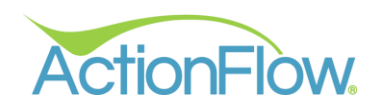

# Managerial Reports

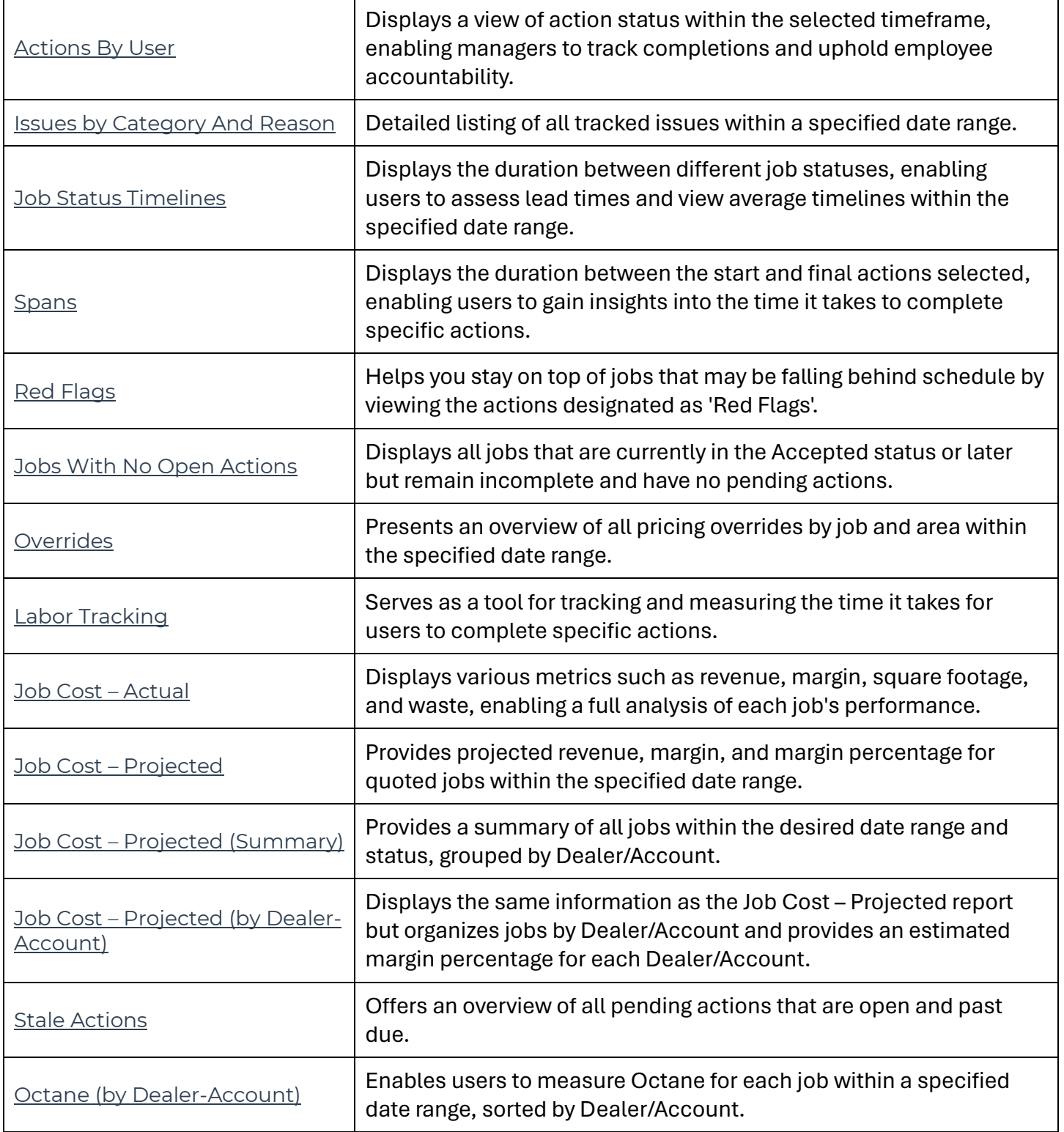

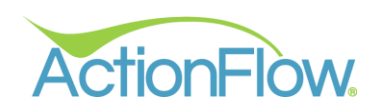

# Estimate/Quoting Reports

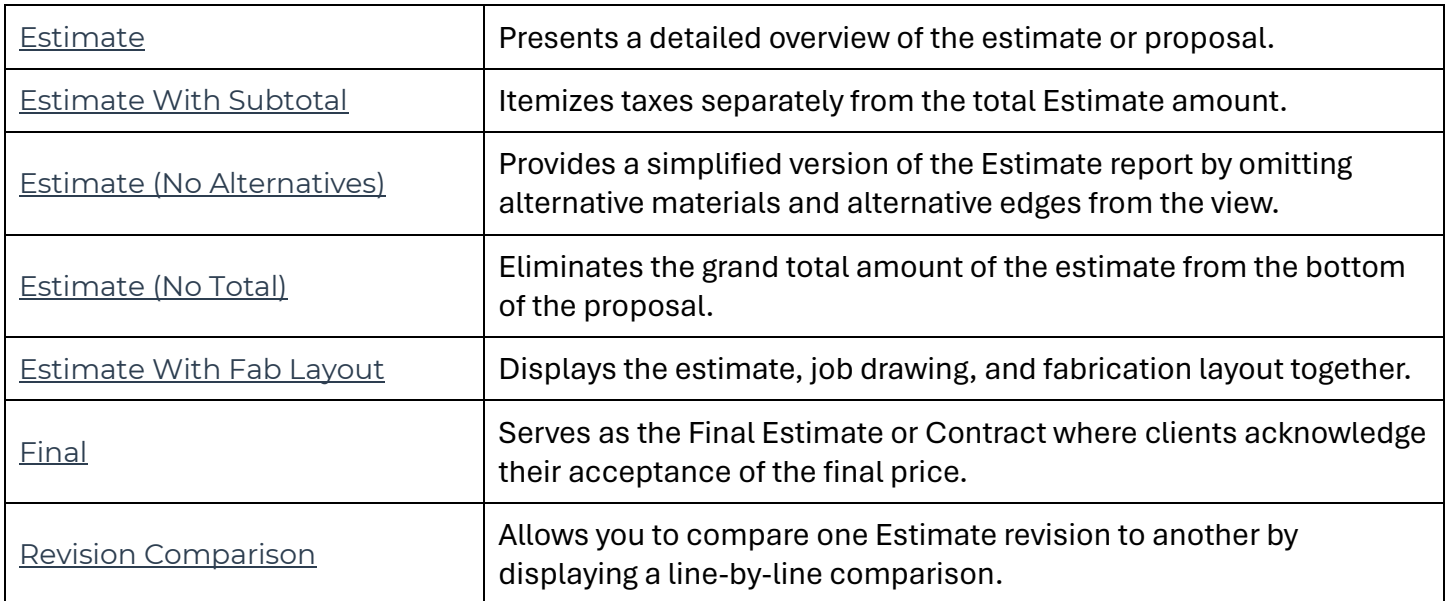

#### Sales Accounting/Financial Reports

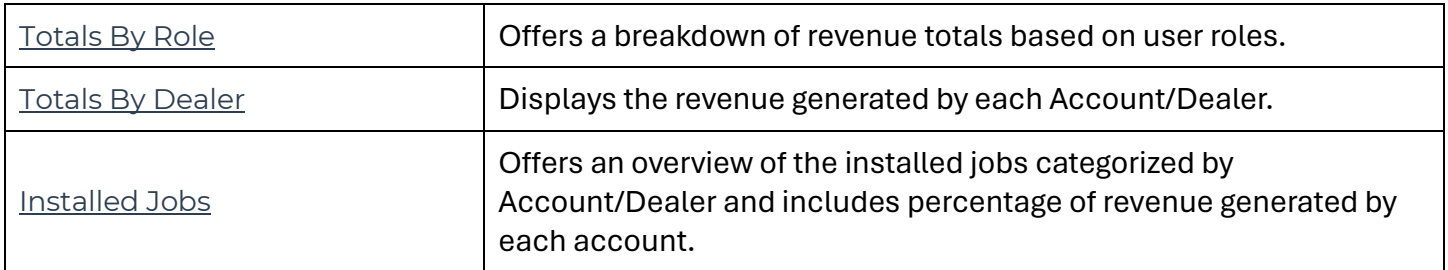

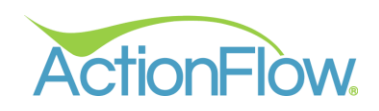

# Job Reports

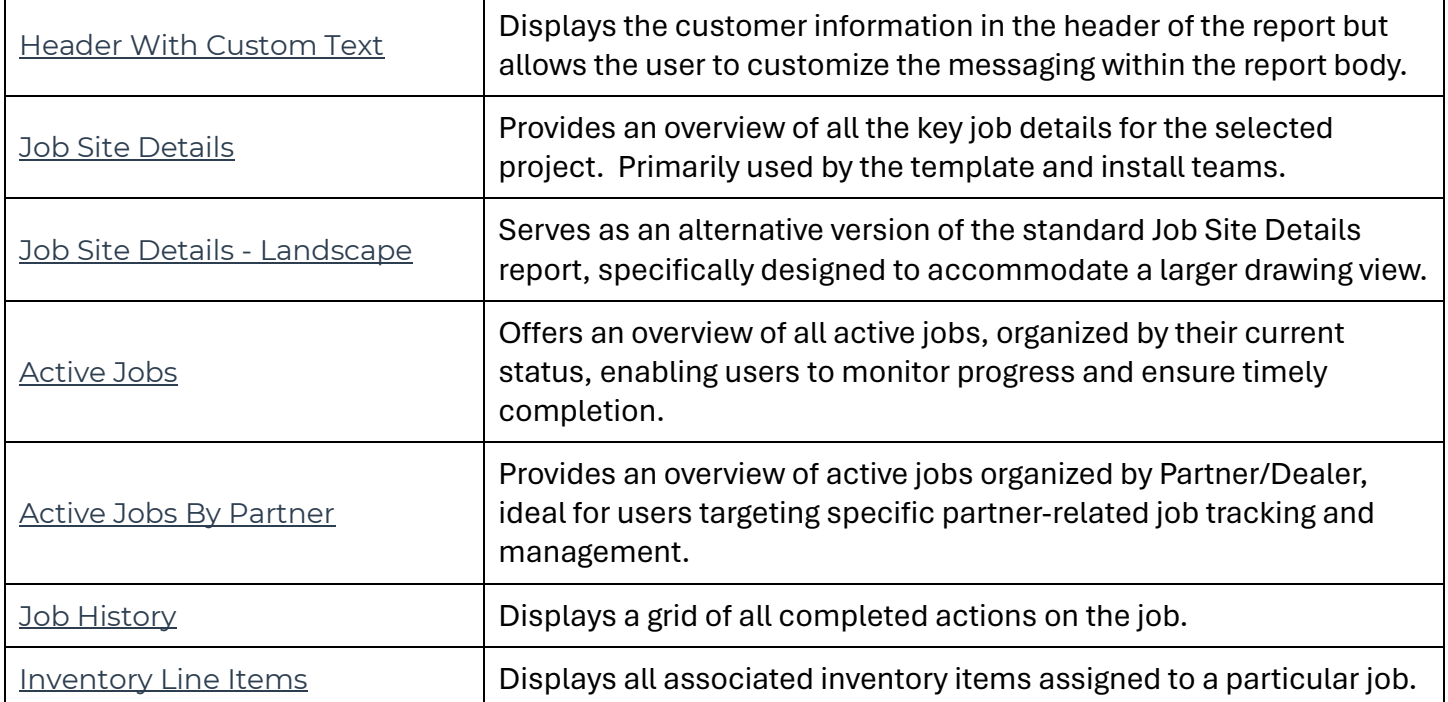

#### Job Accounting/Financial Reports

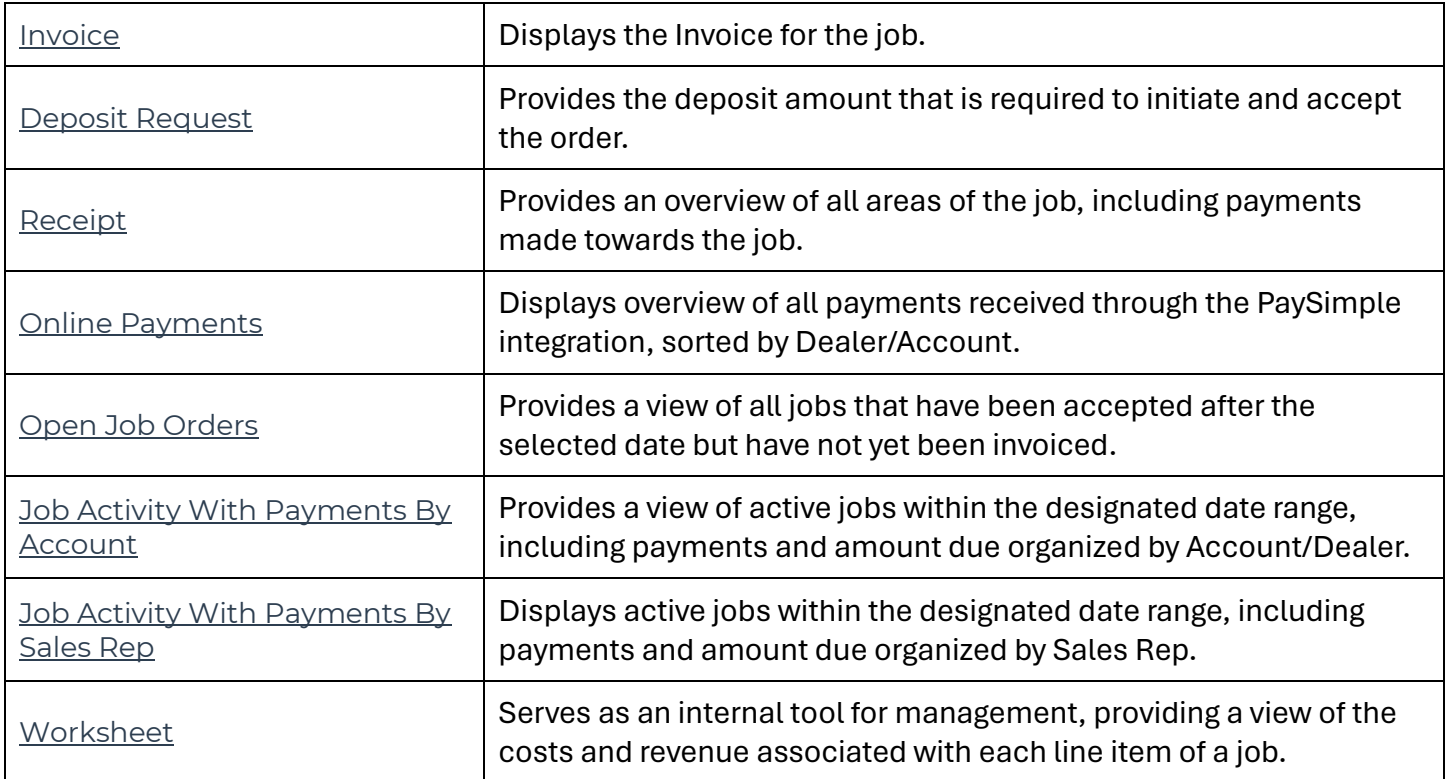

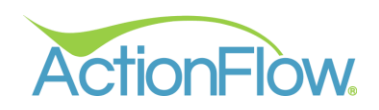

# QuickBooks Reports

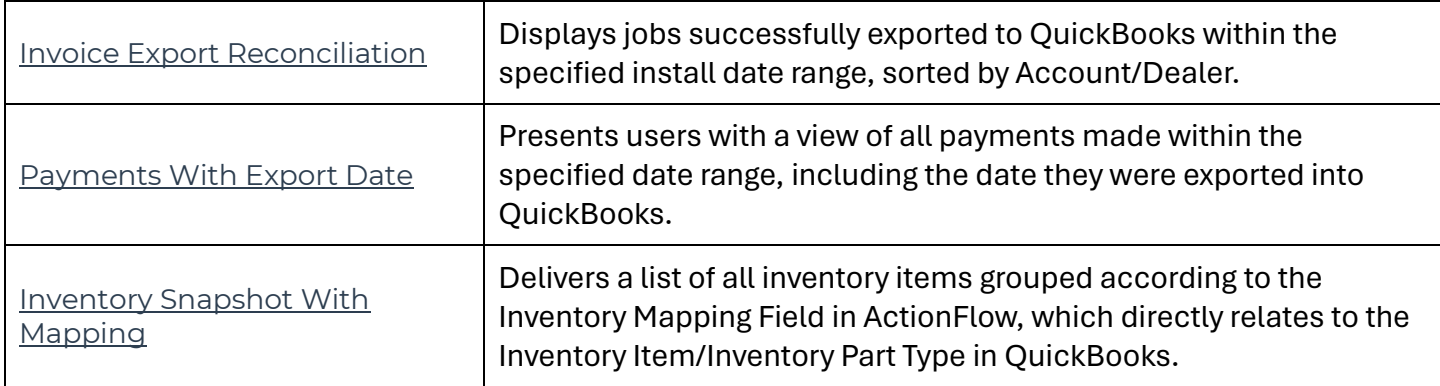

### Scheduling Reports

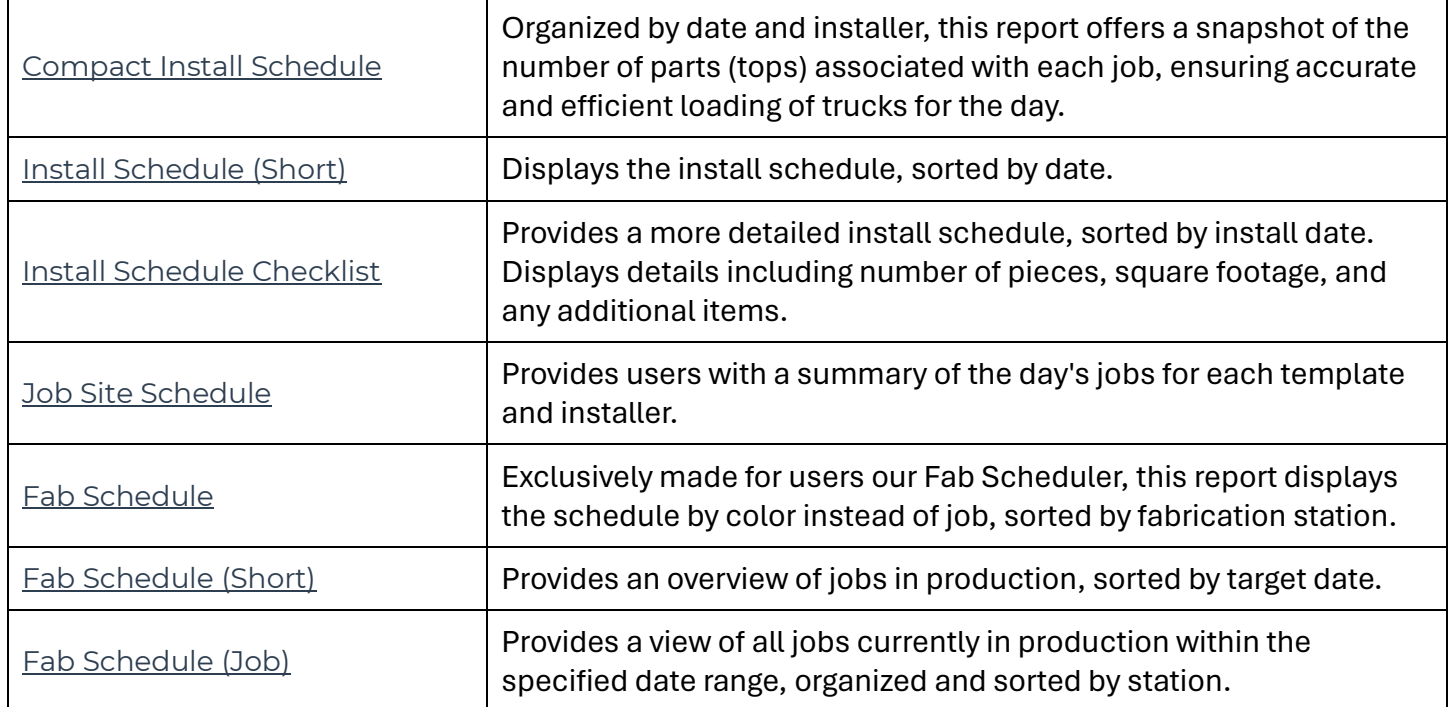

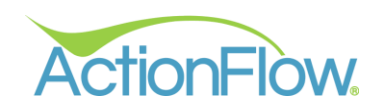

#### Template/Install Reports

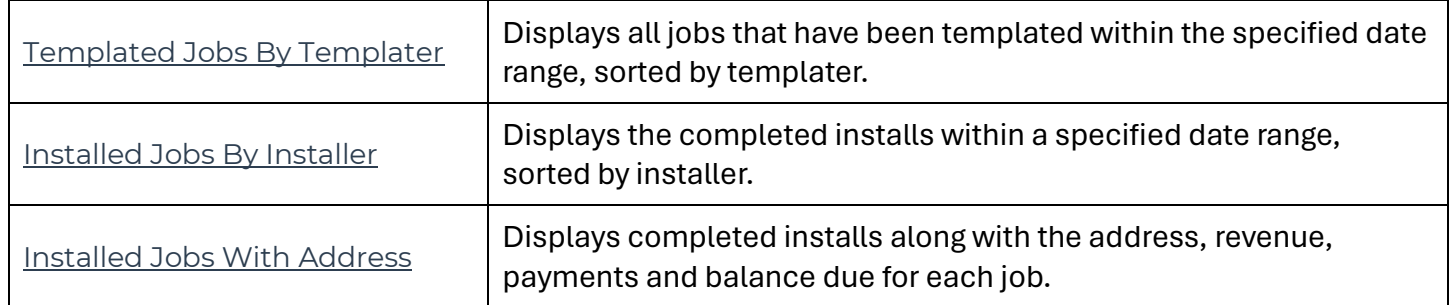

### Production Reports

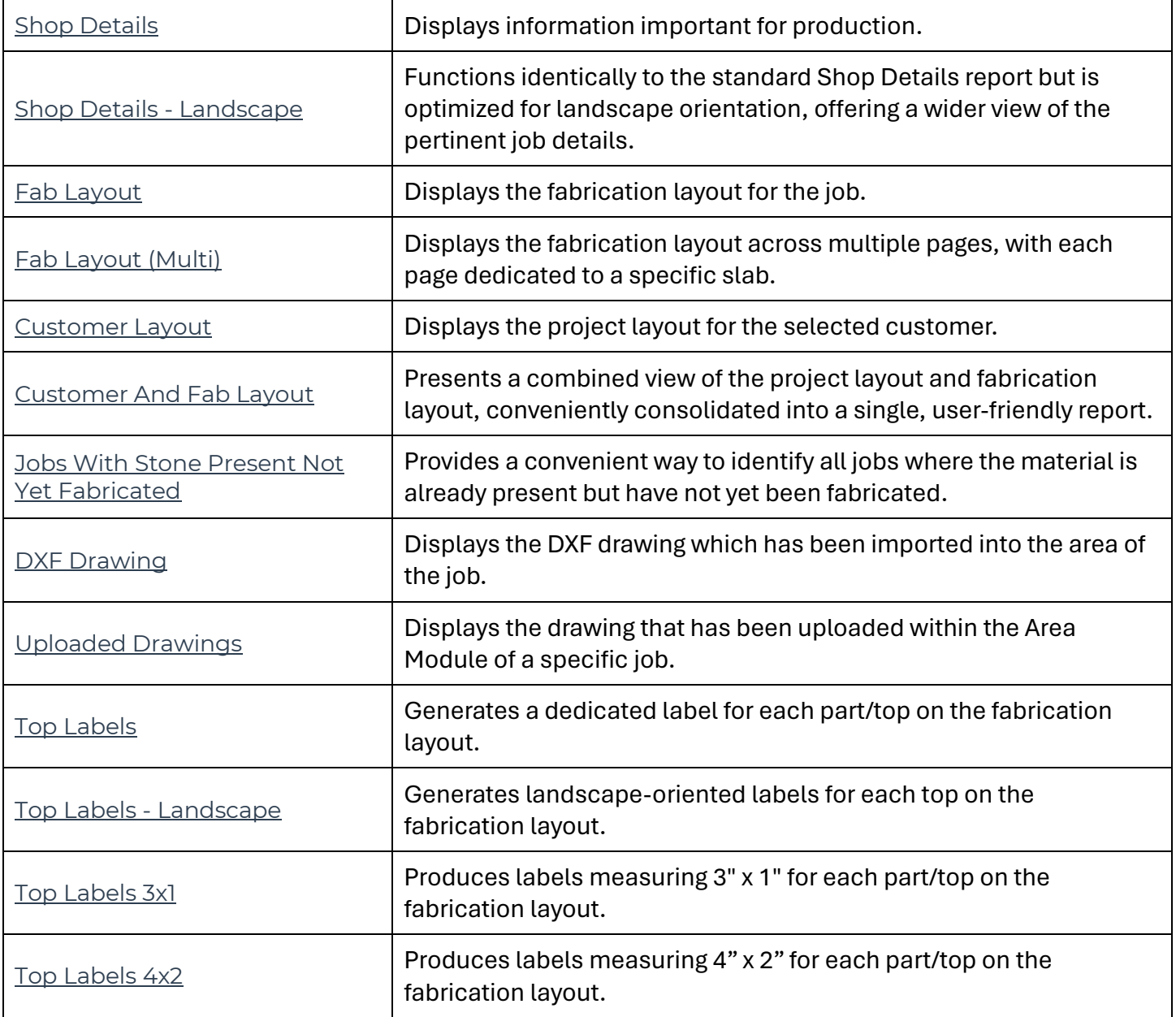

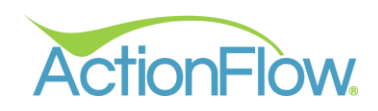

### Inventory Reports

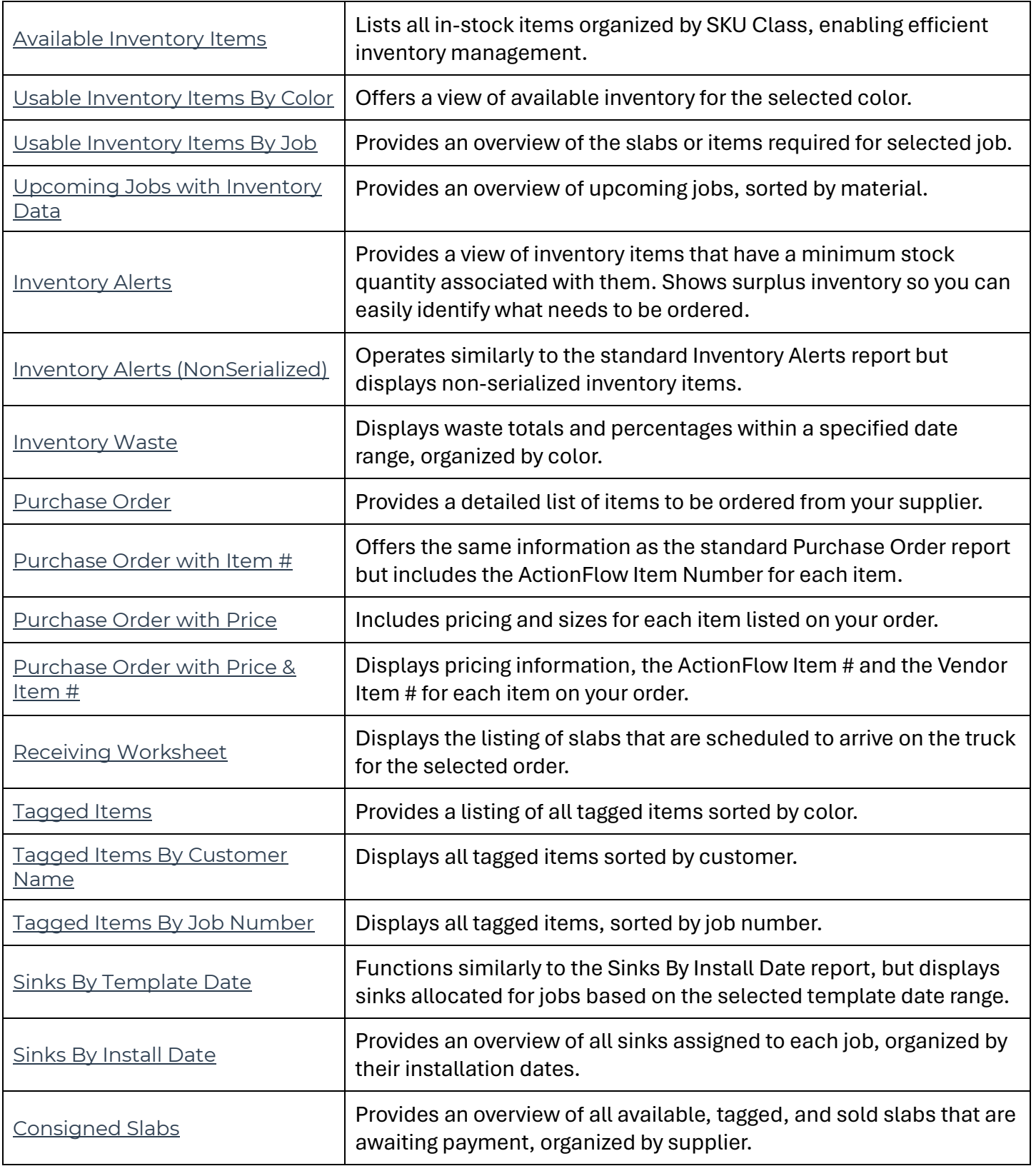

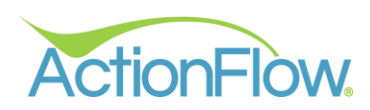

### Inventory Accounting/Financial Reports

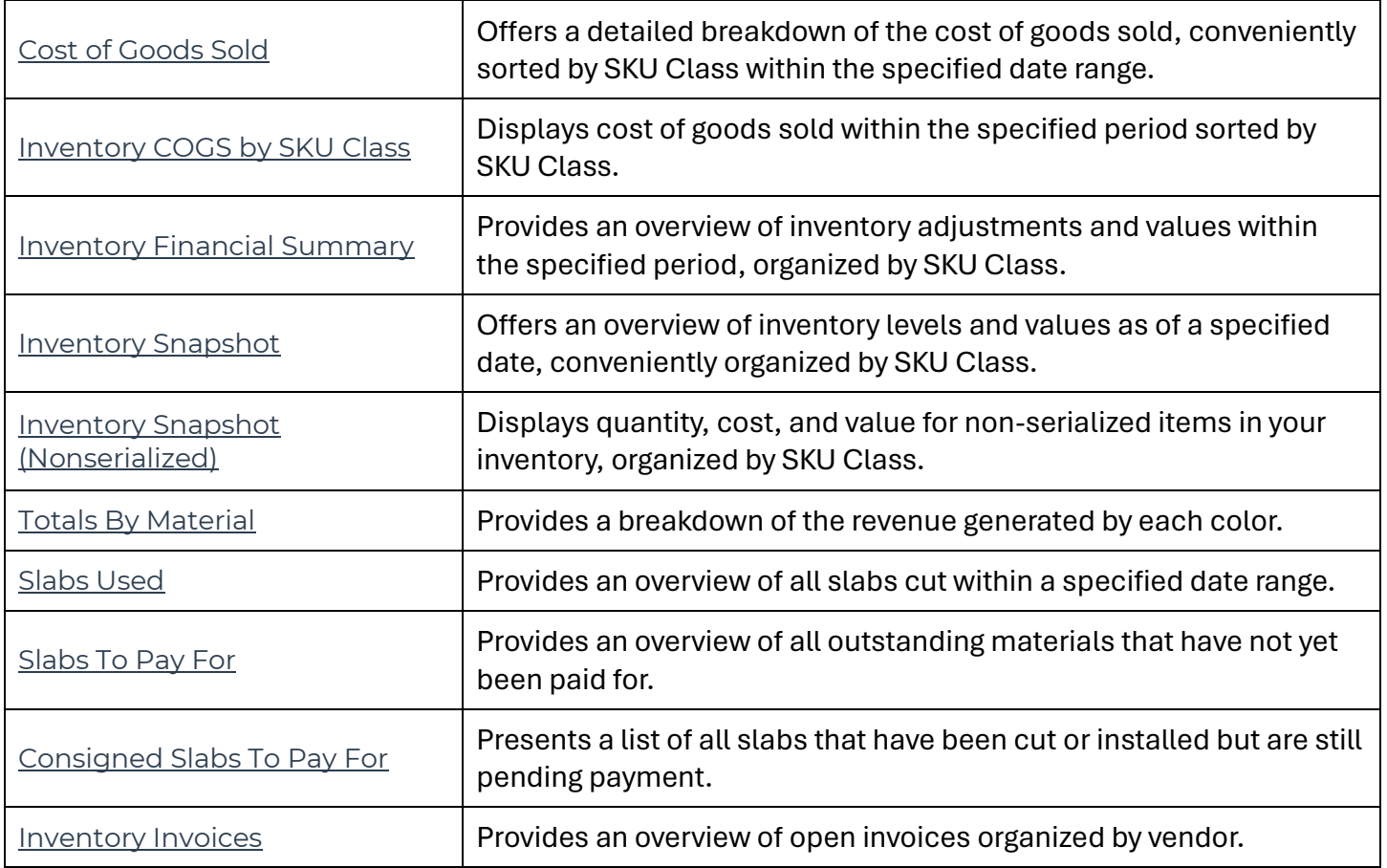

#### Barcode Reports

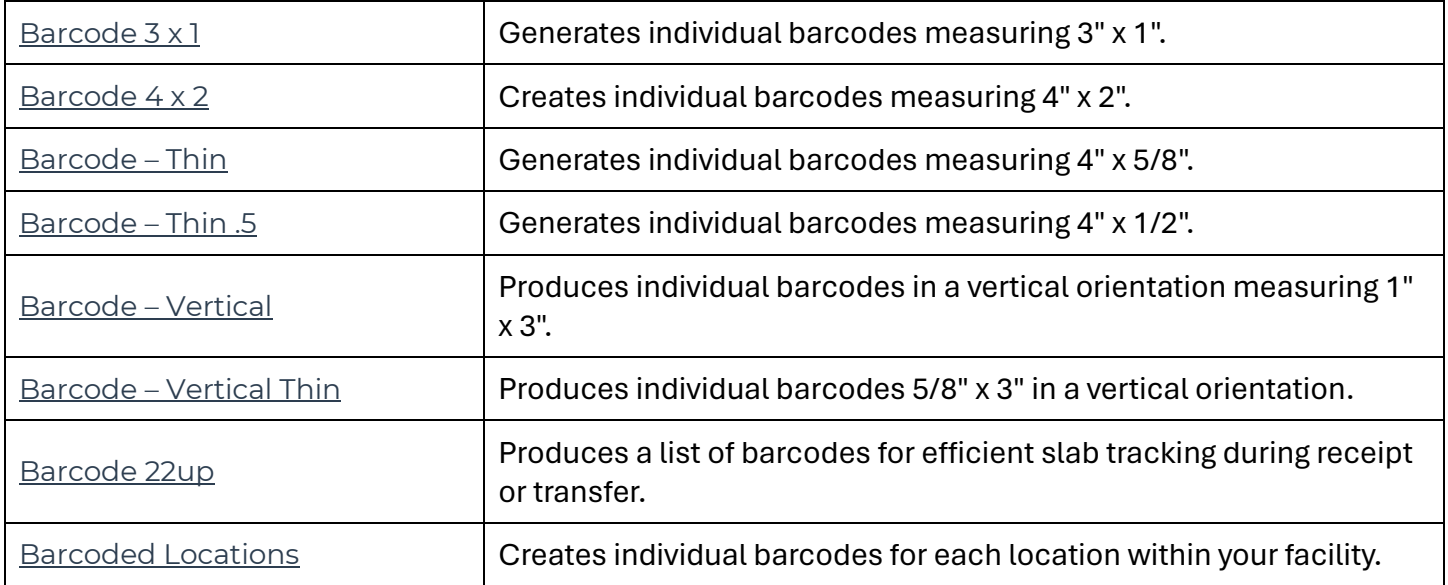

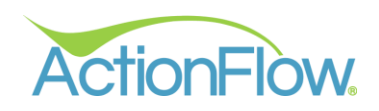

### Commercial Reports

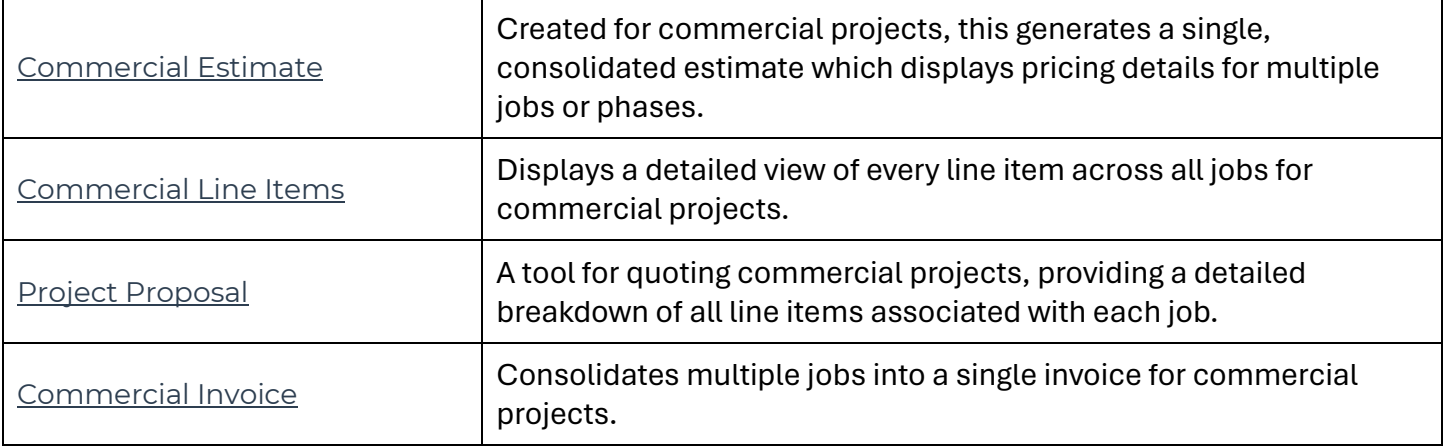

### Multi-Facility Reports

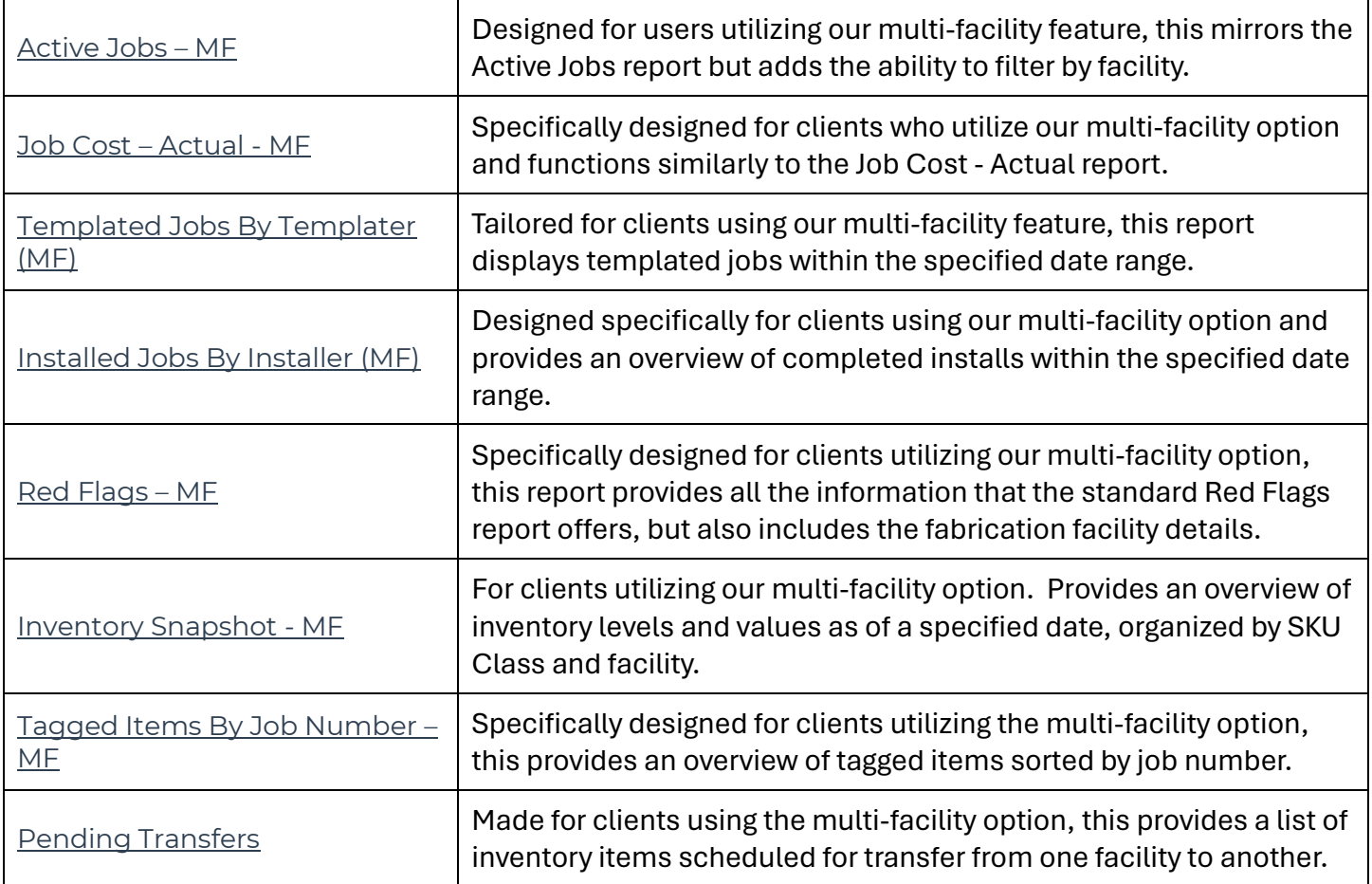